# **Docker and CloudFoundry Using the Swisscom Application Cloud**

Fabio Berchtold Bern, April 2016

swisscom

# Developers paradise

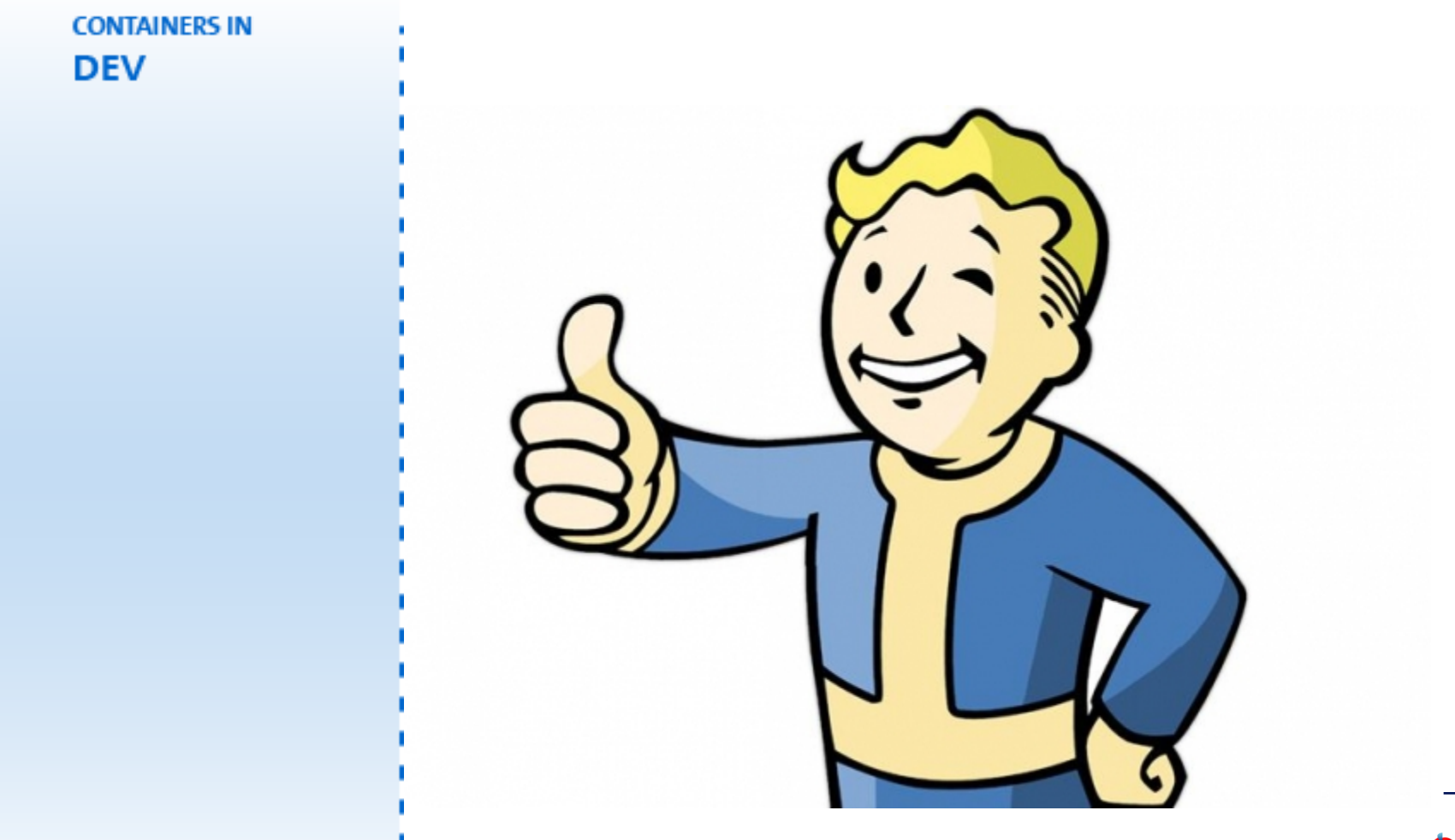

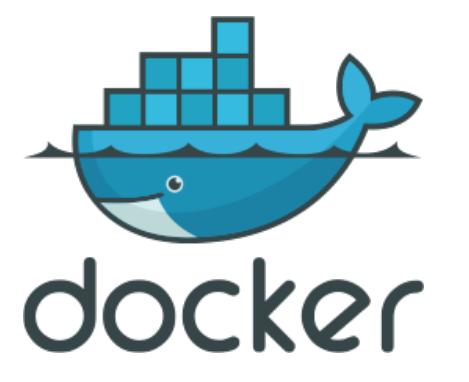

Graphic Inspired by @mfdii

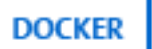

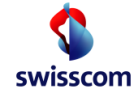

# Bringing containers to production

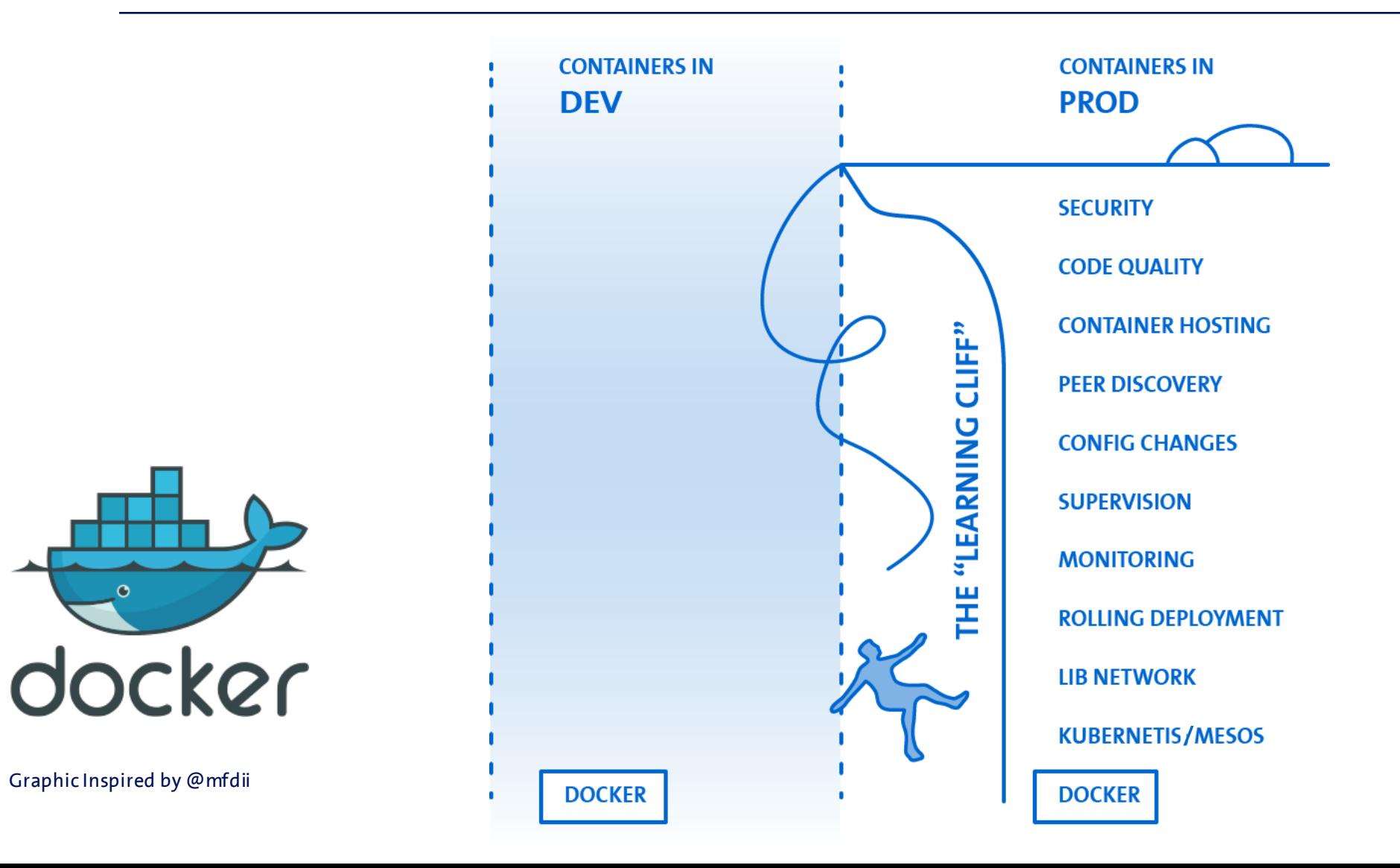

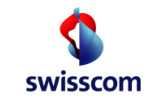

Graphic Inspired by @mfdii

# Build your own PaaS?

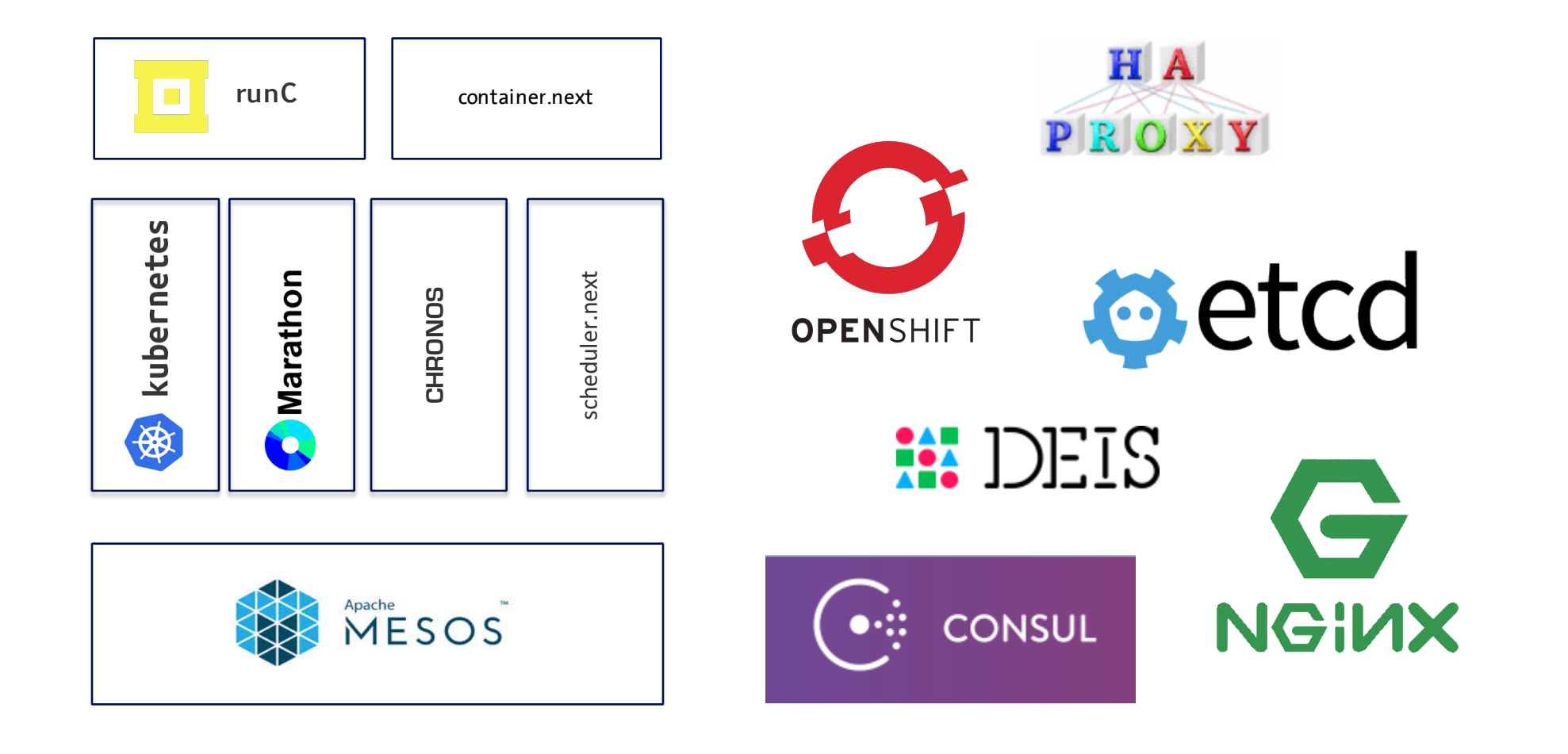

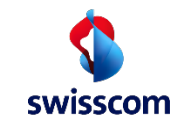

# Cloud Foundry vs Self-Built

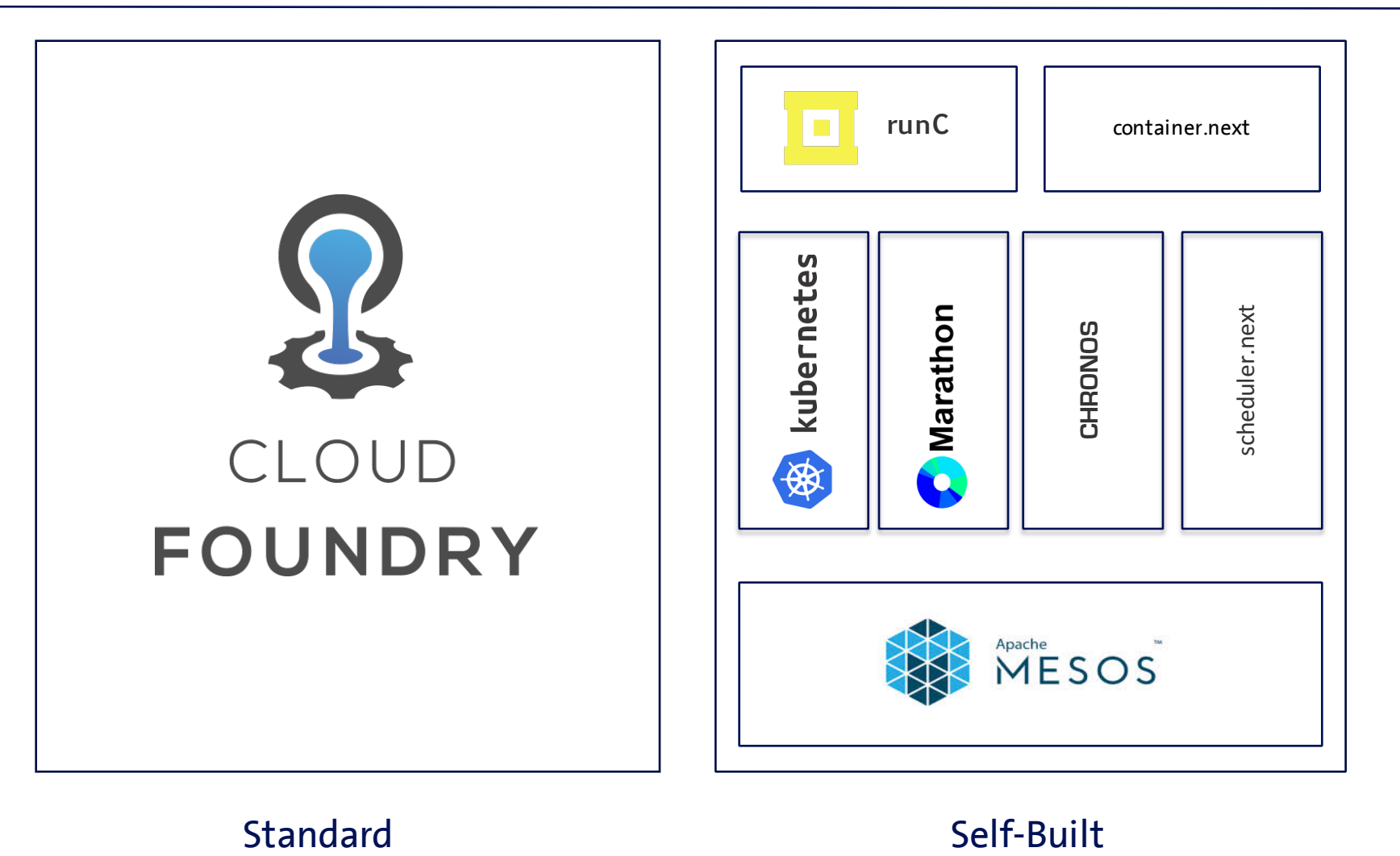

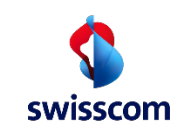

#### Cloud Foundry - batteries included

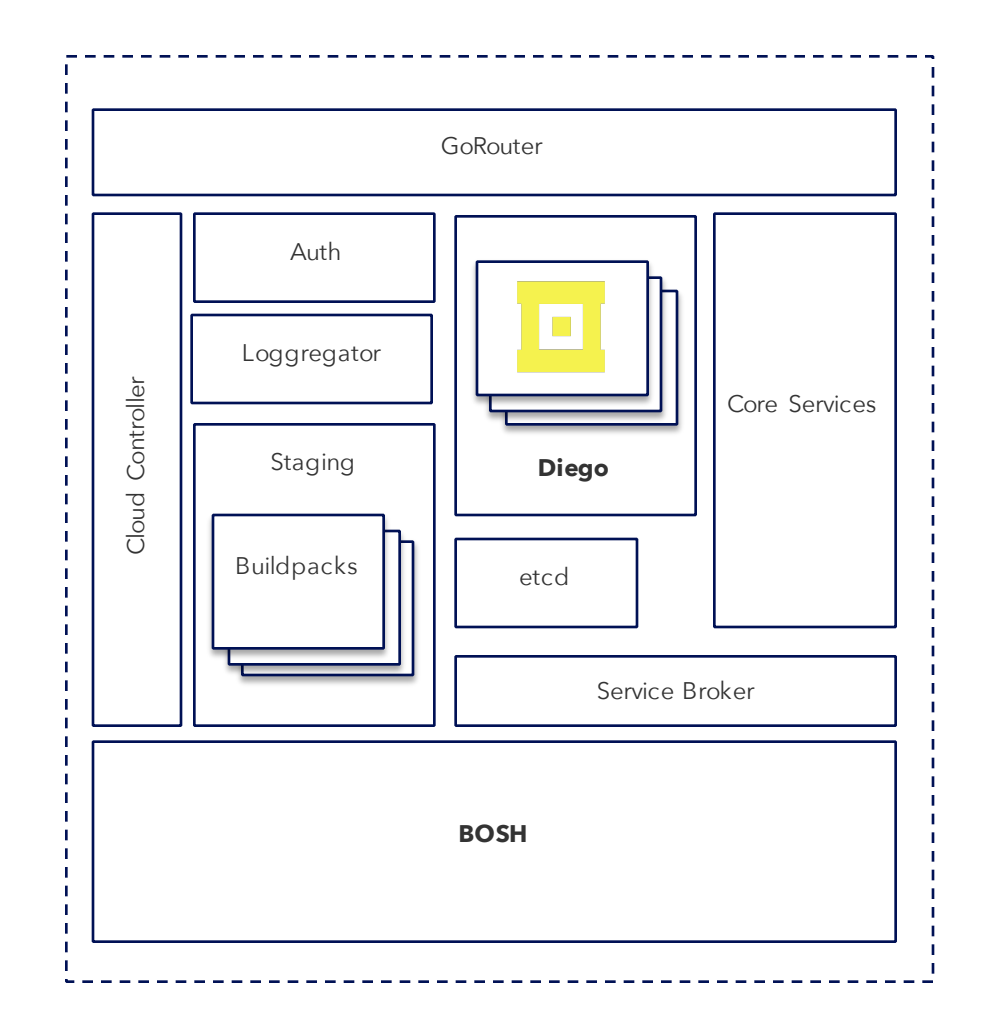

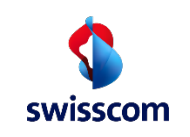

#### Cloud Foundry Foundation

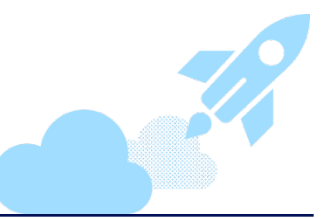

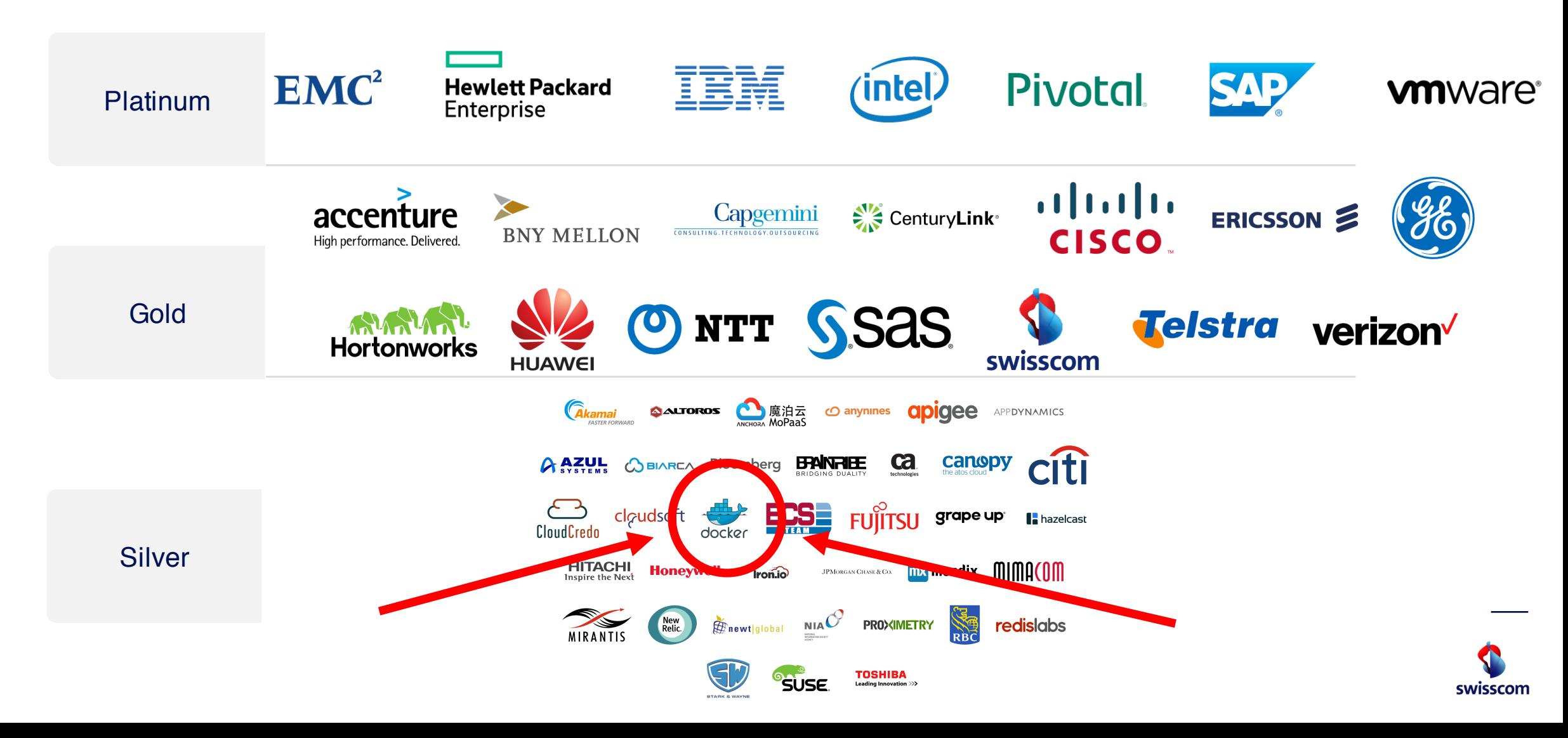

# Swisscom Application Cloud …has docker support!

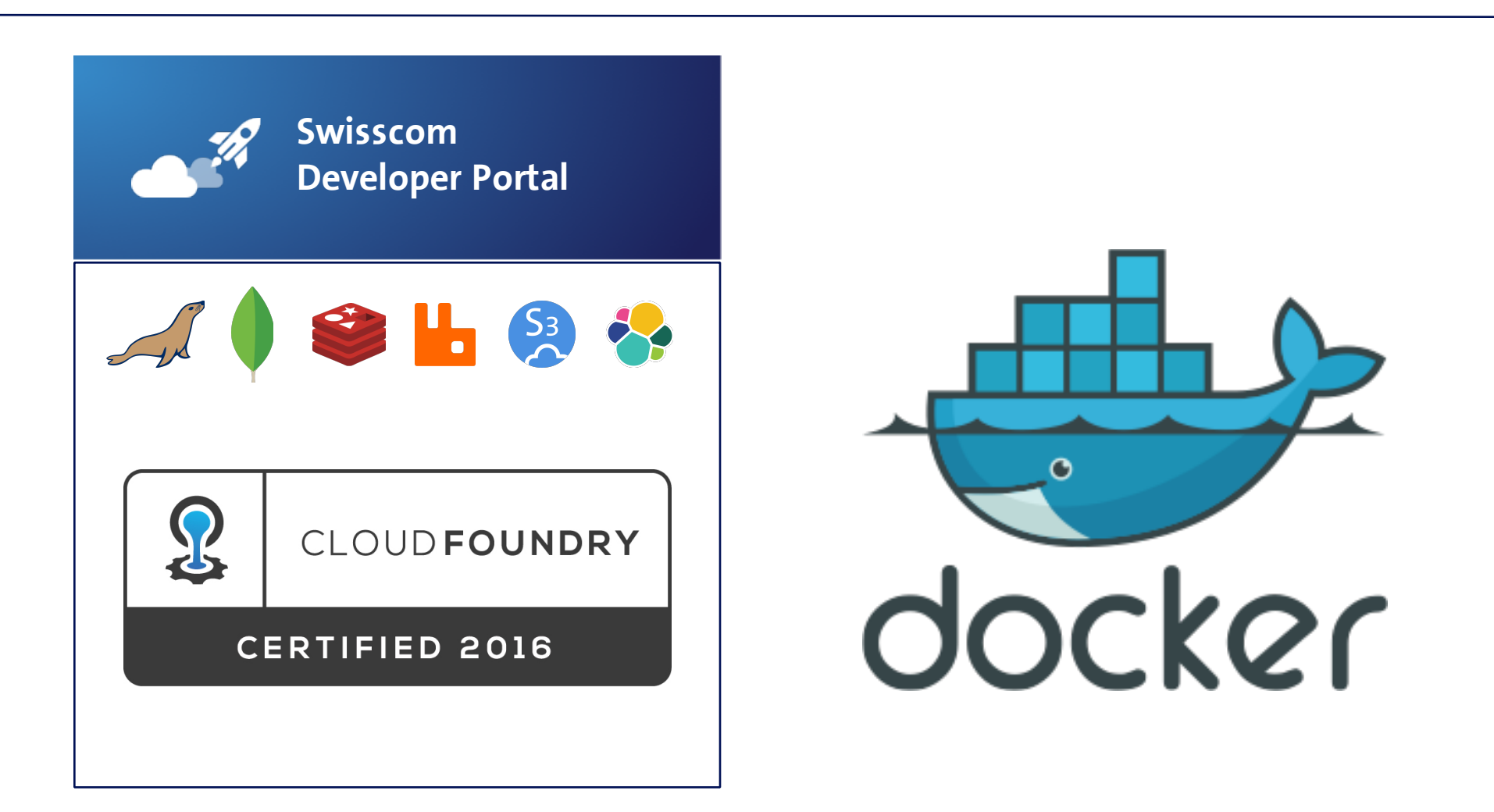

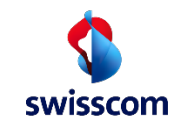

## Swisscom Application Cloud …has docker support!

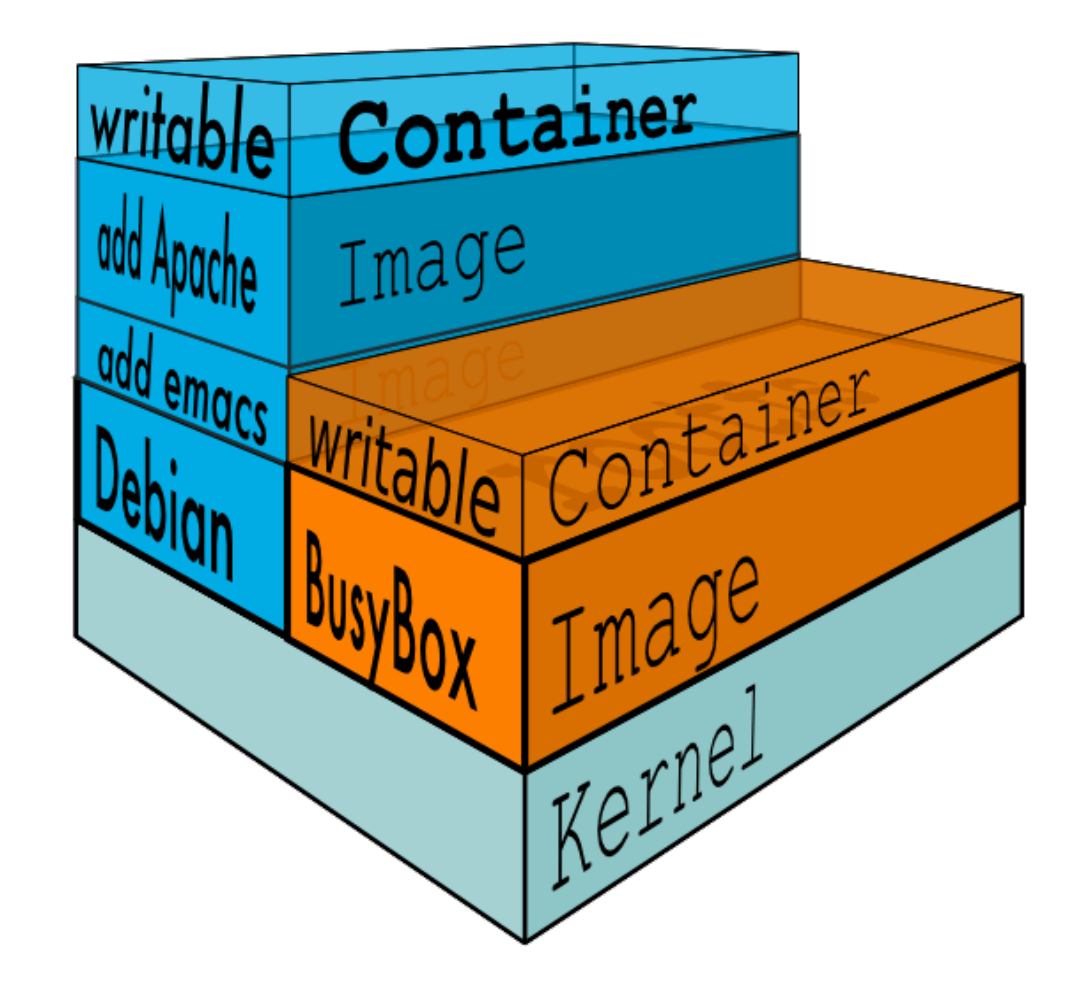

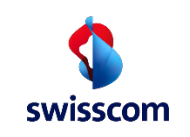

#### Swisscom Application Cloud …has docker support!

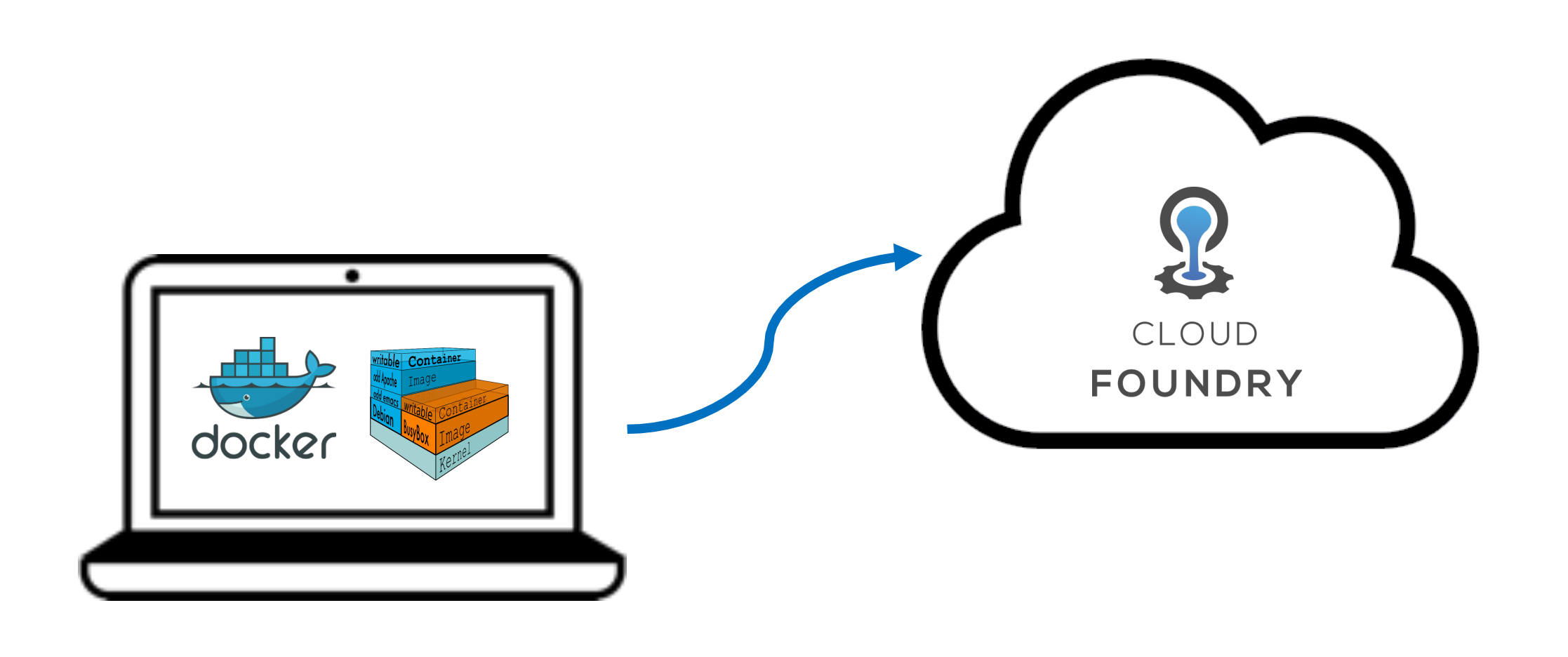

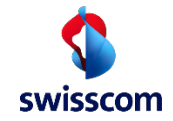

# Swisscom Application Cloud ...has docker support!

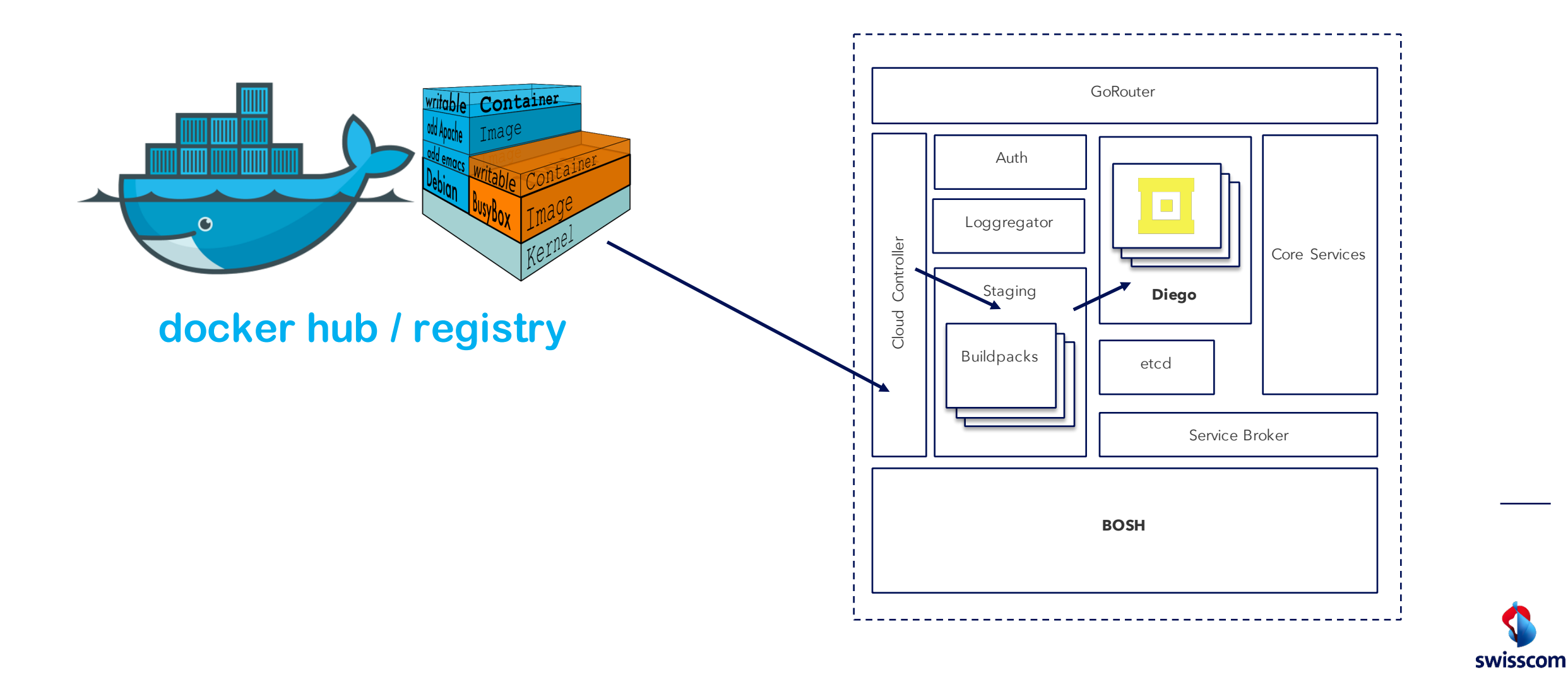

#### Swisscom Application Cloud ... has docker support!

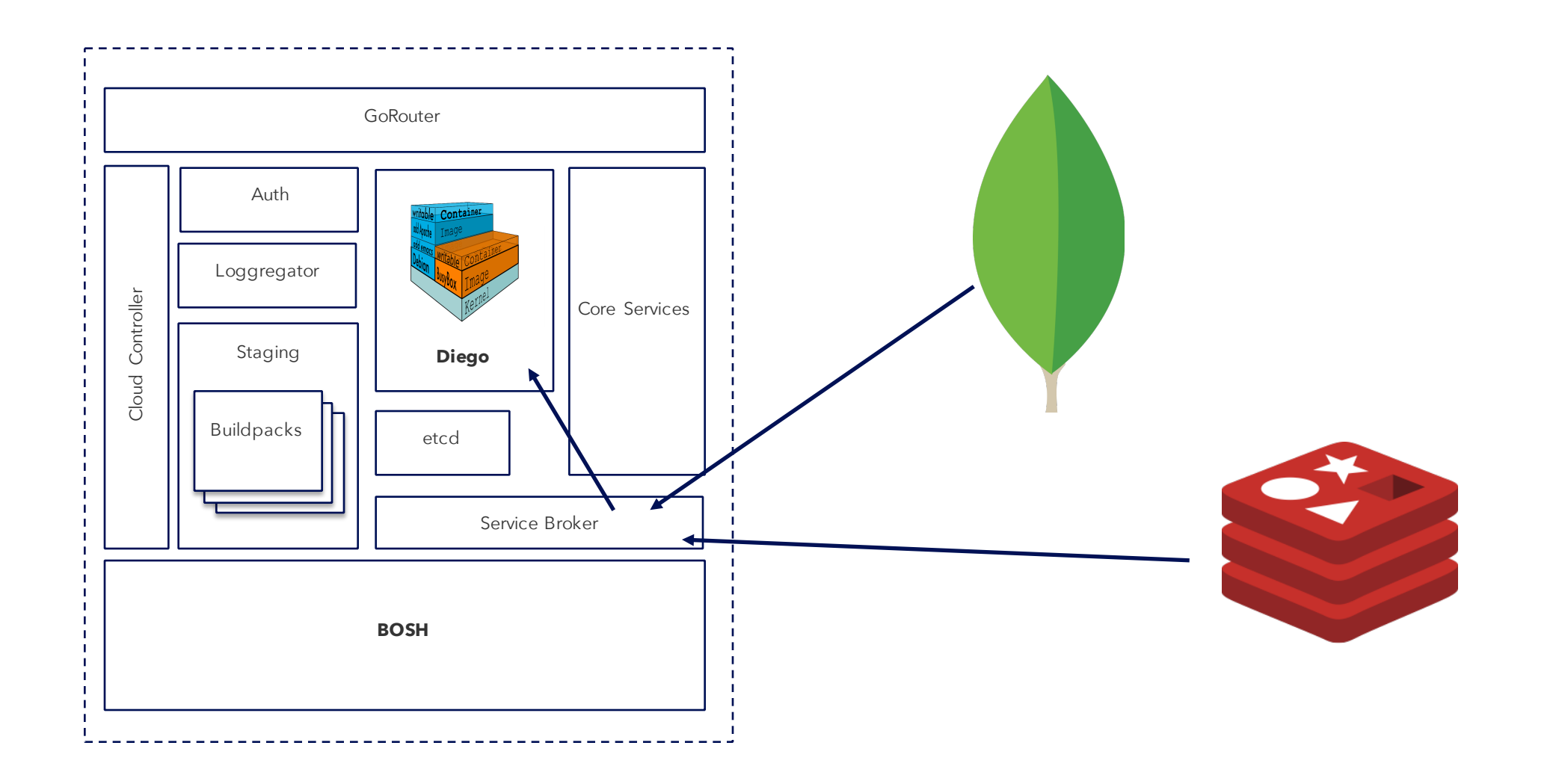

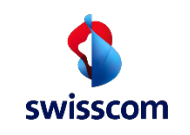

## Swisscom Application Cloud ... has docker support!

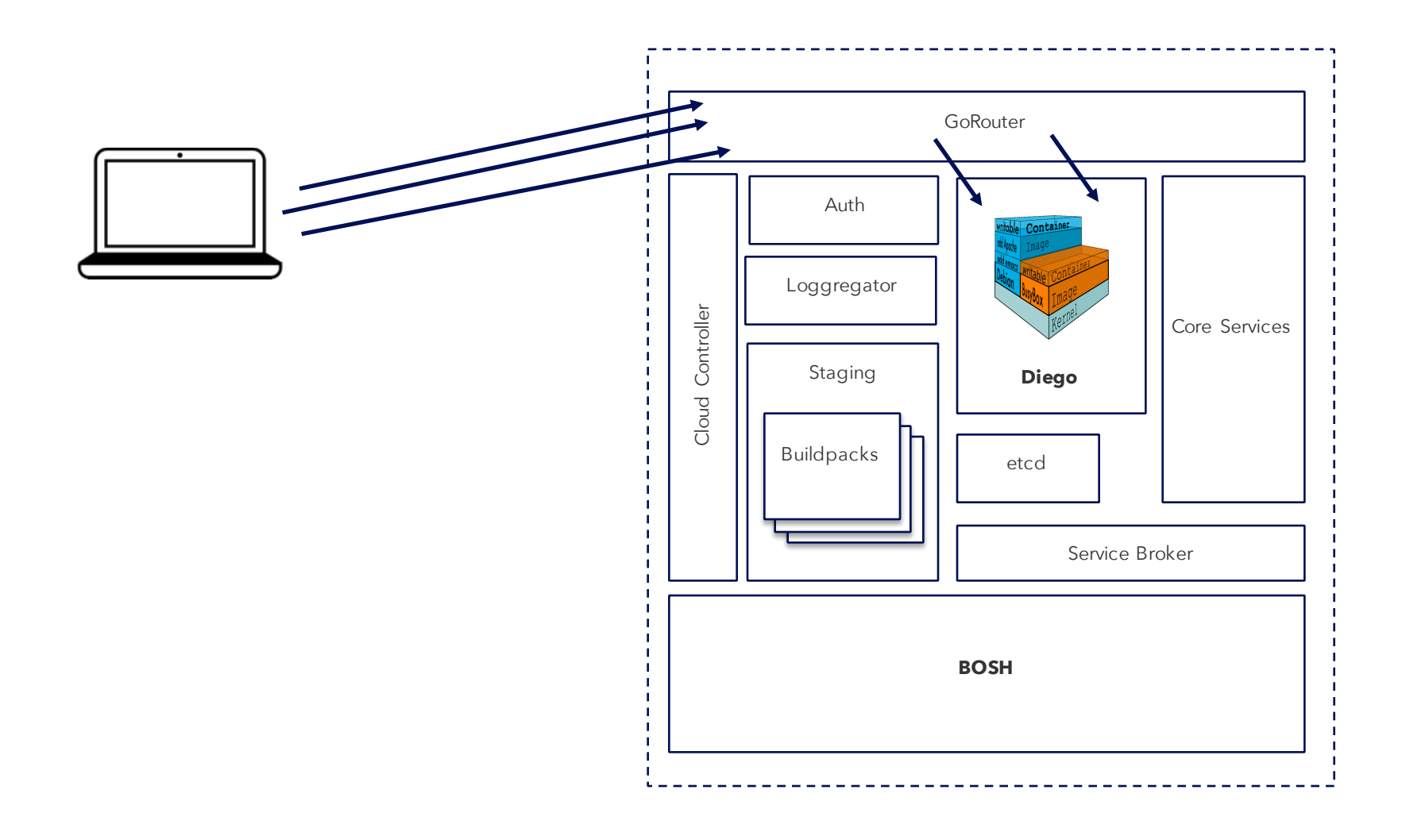

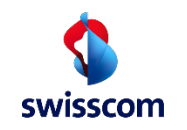

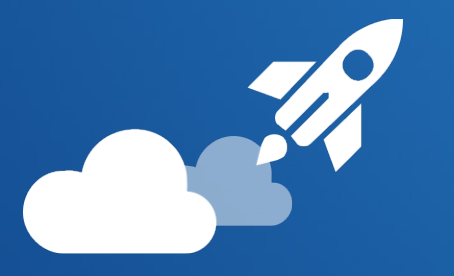

# Swisscom Application Cloud developer.swisscom.com

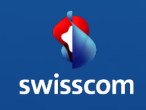